https://lab.magiconch.com/anime-grid/

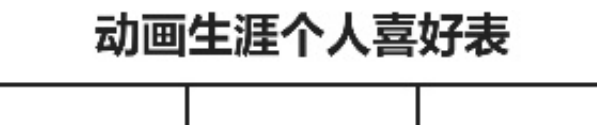

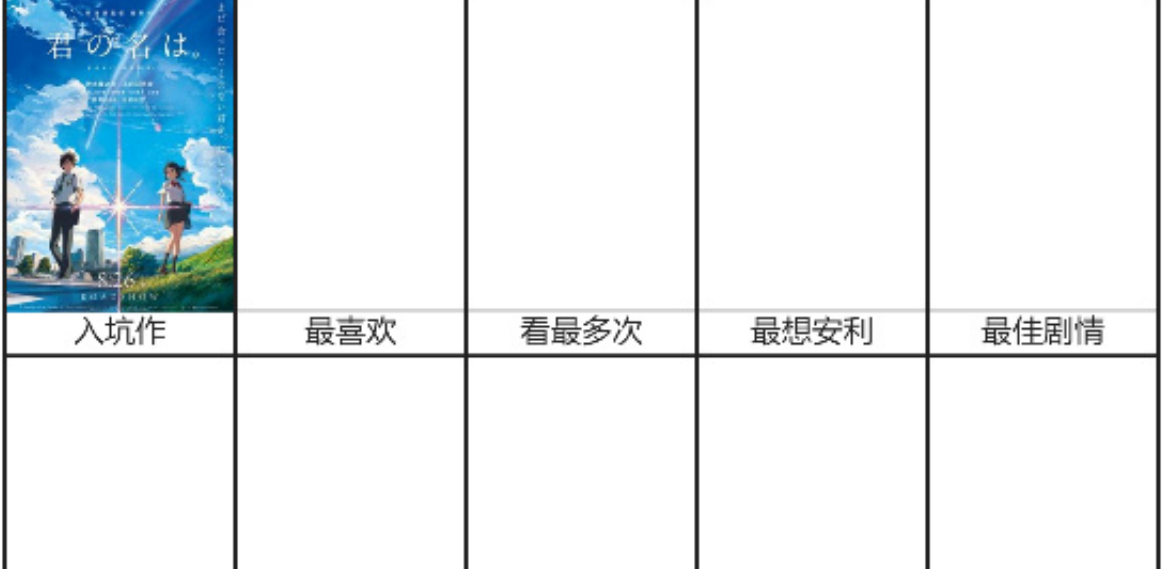

 $2<sub>l</sub>$ 

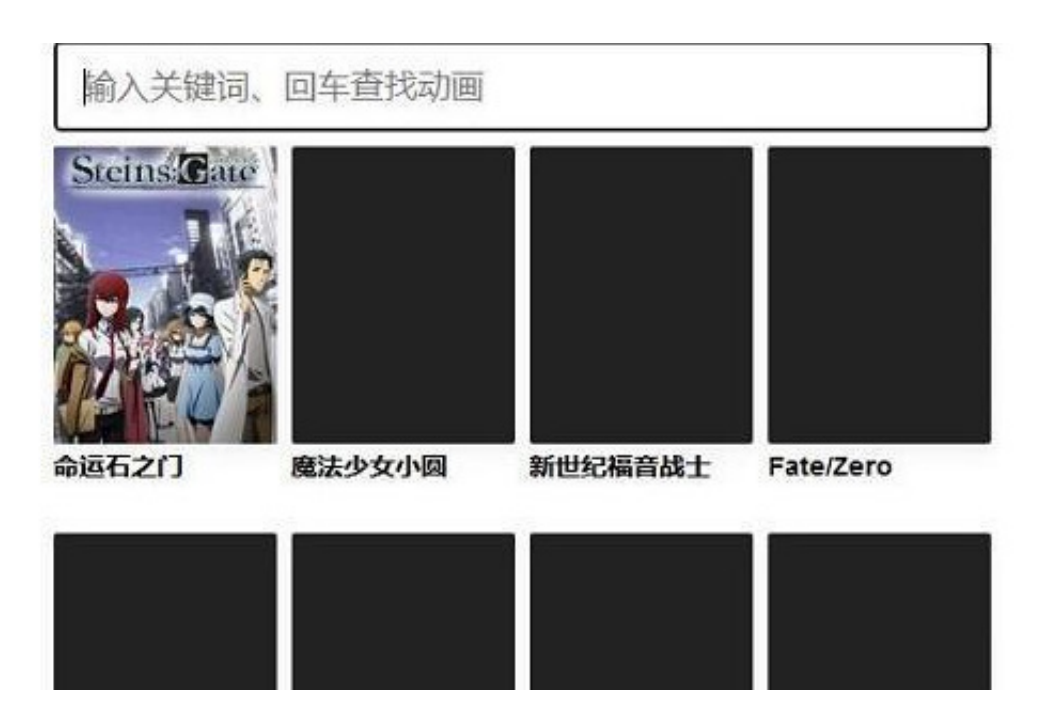

 $3<sub>5</sub>$ 

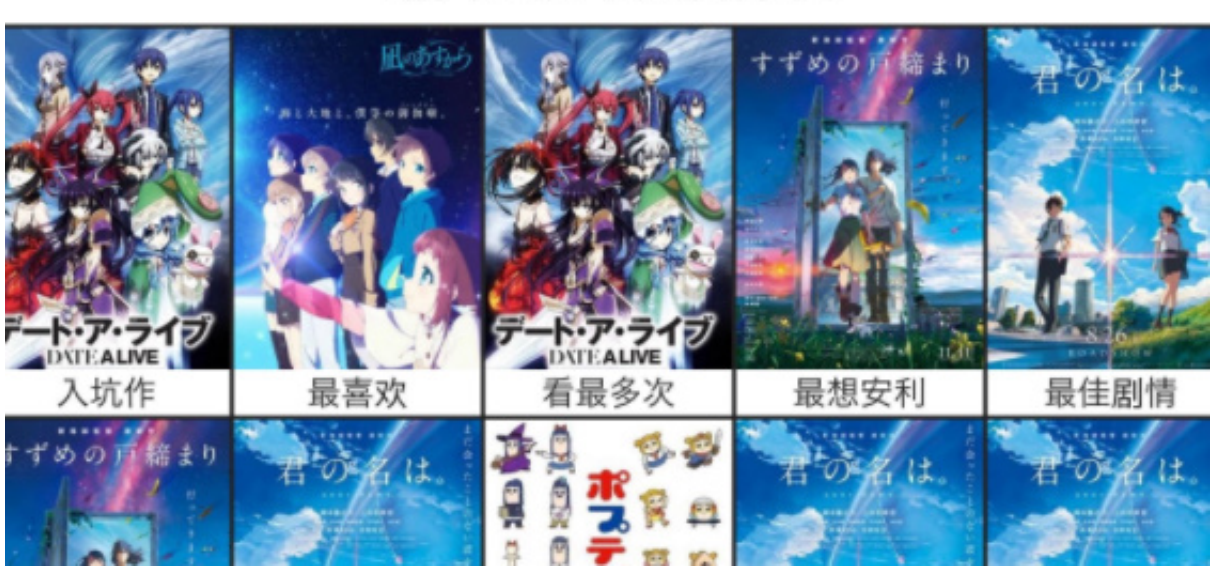

## 动画生涯个人喜好表

 $4<sub>1</sub>$ 

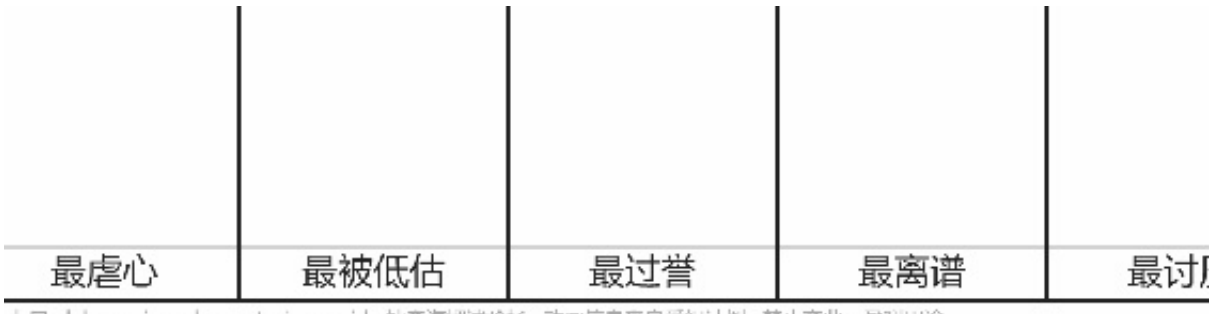

·トロ·lab.magiconch.com/anime-grid·神奇海域试验场·动画信息来自香组计划·禁止商业、盈利用途

## 生成动画生涯个人喜好表

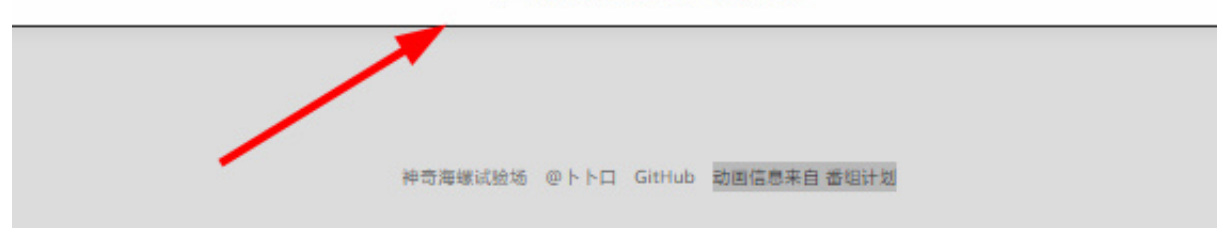

本文链接:<https://dqcm.net/zixun/16760864178075.html>